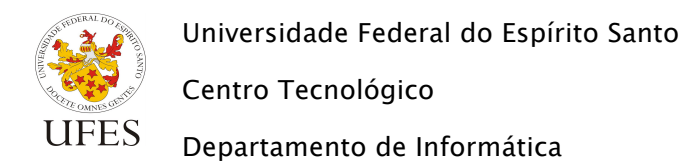

**Exercício Pizzaria – Modelagem Relacional**

4) A partir do diagrama de classes produzido na parte 3 deste exercício (Modelagem Conceitual, vide abaixo), produza um diagrama relacional para implementação do banco de dados no SGDB LibreOffice Base.

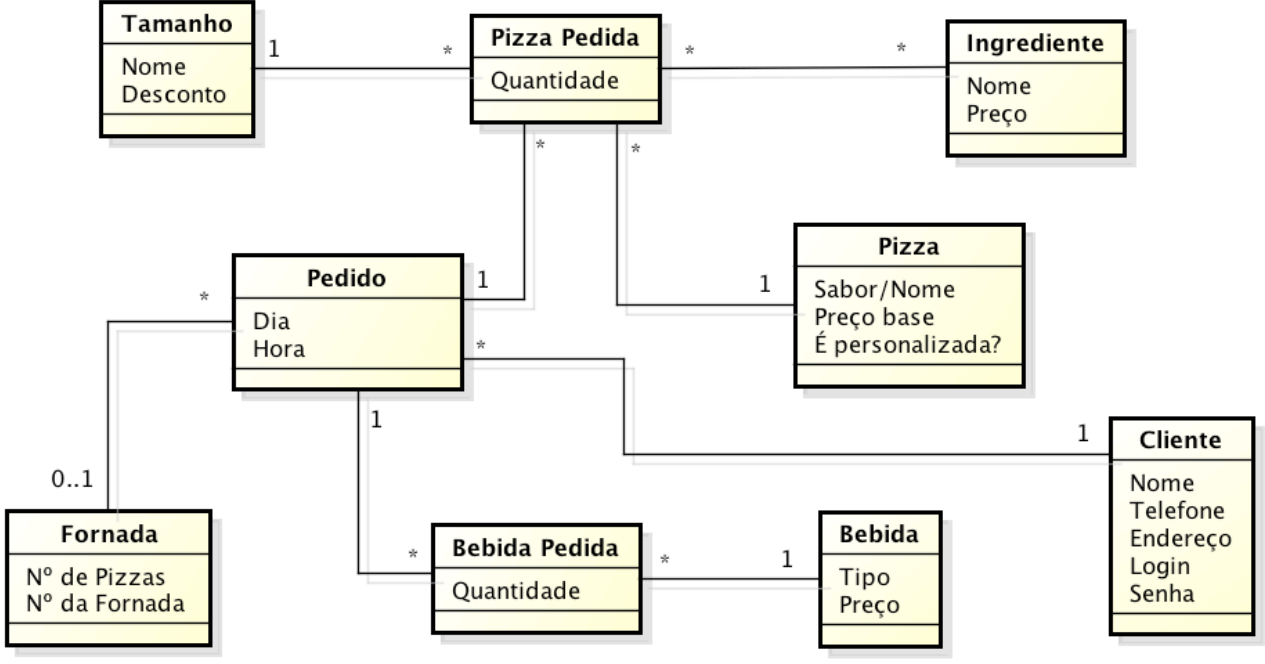

powered by Astah

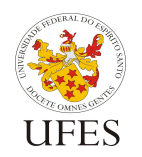

Departamento de Informática

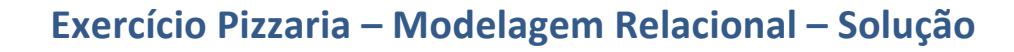

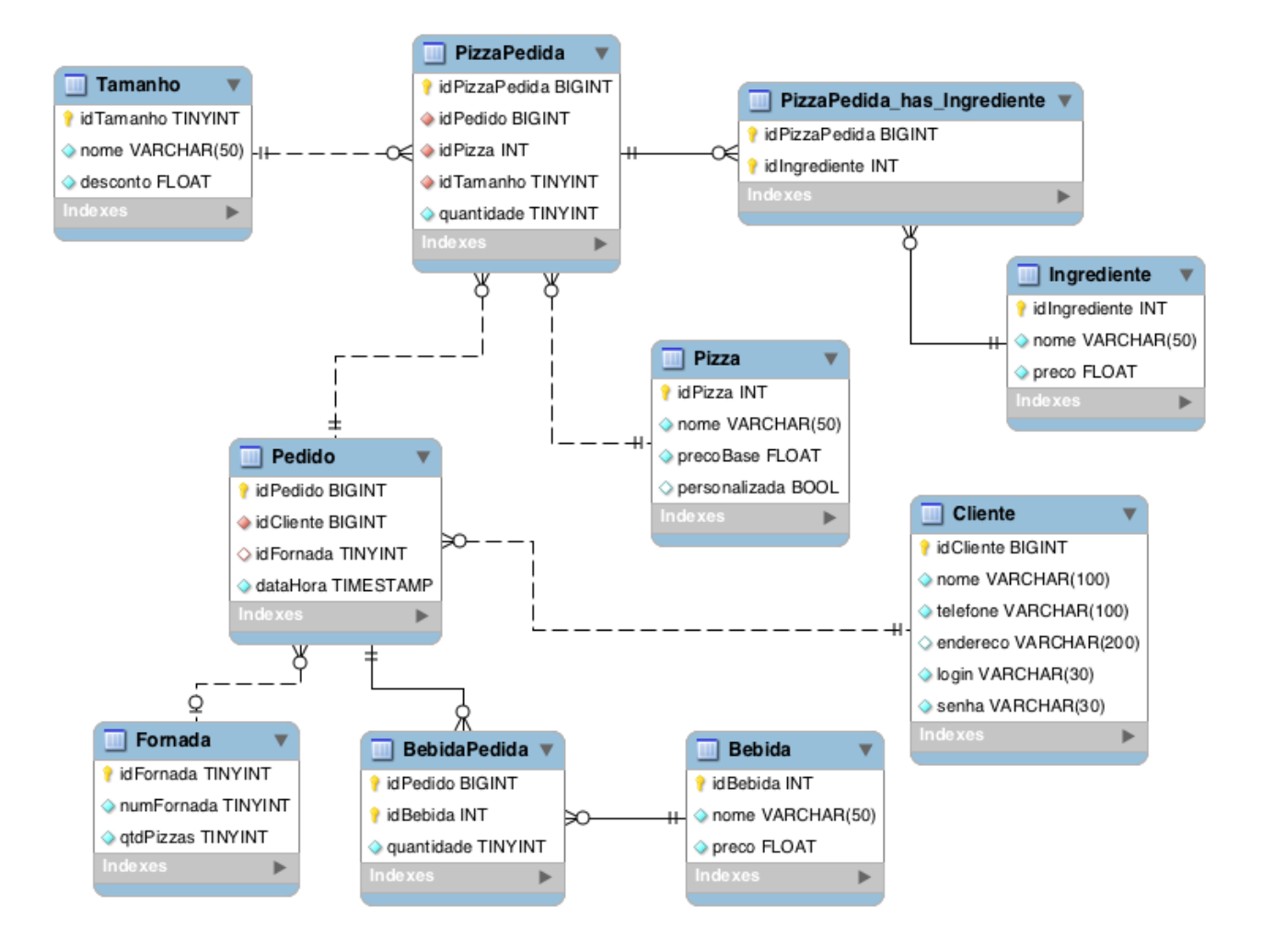